#### UNIX Sockets

### Socket and Process Communication

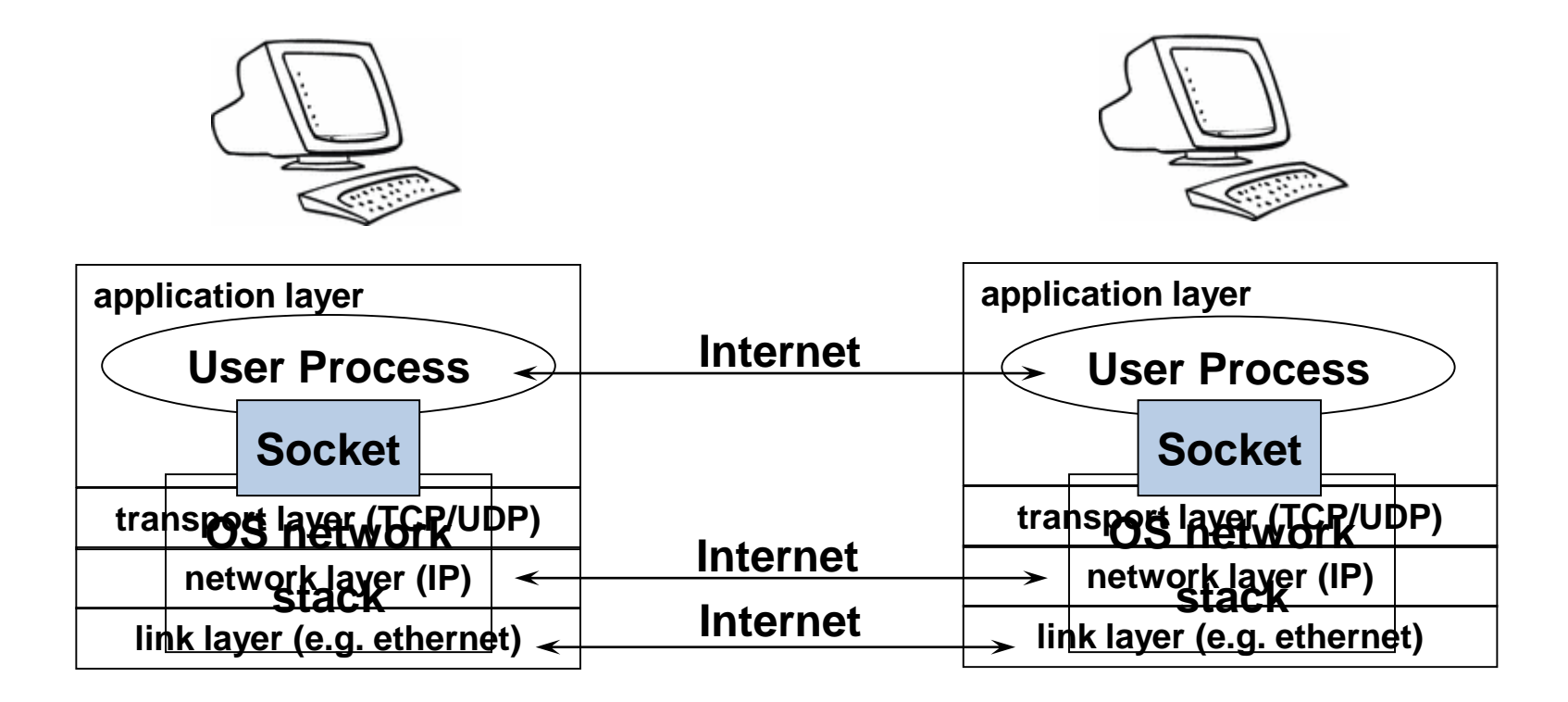

The interface that the OS provides to its networking subsystem

# Delivering the Data: Division of Labor

- Network
	- Deliver data packet to the destination host
	- Based on the destination IP address
- Operating system
	- Deliver data to the destination socket
	- Based on the destination port number (e.g., 80)
- Application
	- Read data from and write data to the socket
	- Interpret the data (e.g., render a Web page)

#### Socket: End Point of Communication

- Sending message from one process to another – Message must traverse the underlying network
- Process sends and receives through a "socket" – In essence, the doorway leading in/out of the house
- Socket as an Application Programming Interface
	- Supports the creation of network applications

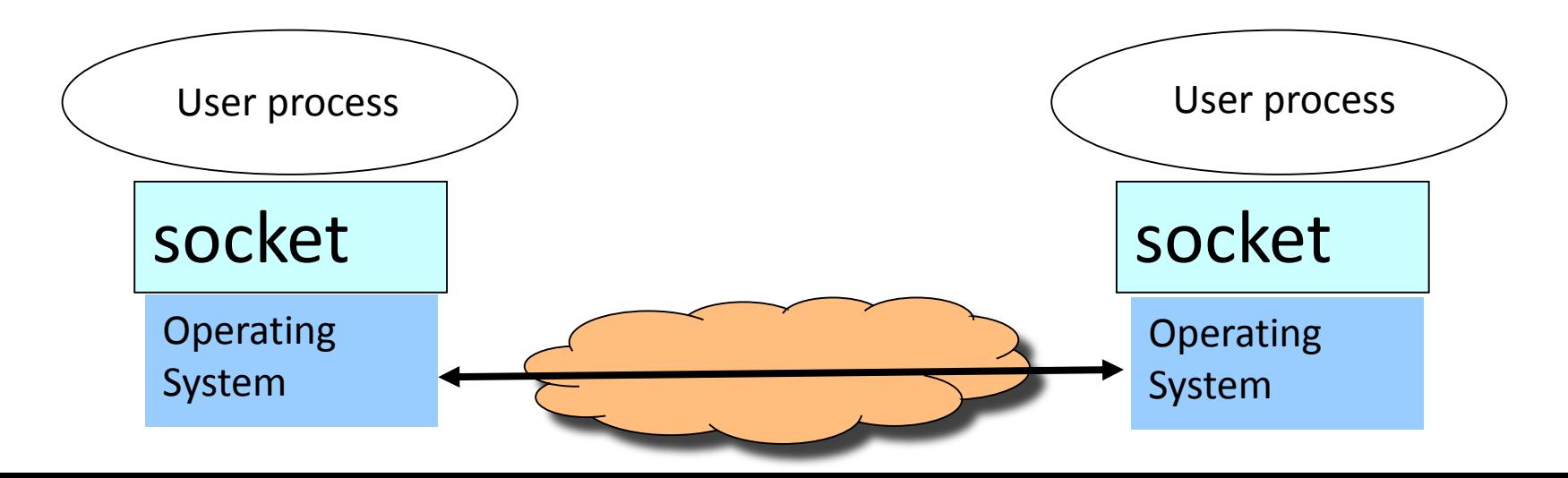

Two Types of Application Processes Communication

- Datagram Socket (UDP)
	- Collection of messages
	- Best effort
	- Connectionless
- Stream Socket (TCP)
	- Stream of bytes
	- Reliable
	- Connection-oriented

### User Datagram Protocol (UDP): Datagram Socket

#### UDP

- Single socket to receive messages
- No guarantee of delivery
- Not necessarily in-order delivery
- Datagram  $-$  independent packets
- Must address each packet

#### Postal Mail

- Single mailbox to receive Single mailbox to receive letters
- Unreliable Unreliable
- Not necessarily in-order deliver **DELICCE** • Not necessarily in-order delivery
- Letters sent independently
- Must address each mail

Example UDP applications Multimedia, voice over IP (Skype)

### Transmission Control Protocol (TCP): Stream Socket

#### **TCP**

- Reliable guarantee delivery
- Byte stream in-order delivery
- Connection-oriented single socket per connection
- Setup connection followed by data transfer

#### Telephone Call

- Guaranteed delivery
- In-order delivery
- Connection oriented Comeccio • Connection-oriented
- Setup connection followed by conversation

Example TCP applications Web, Email, Telnet

## Socket Identification

- Communication Protocol
	- TCP (Stream Socket): streaming, reliable
	- UDP (Datagram Socket): packets, best effort
- Receiving host
	- Destination **address** that uniquely identifies the host
	- An **IP address** is a 32-bit quantity
- Receiving socket
	- Host may be running many different processes
	- Destination **port** that uniquely identifies the socket
	- A **port number** is a 16-bit quantity

## Socket Identification (Cont.)

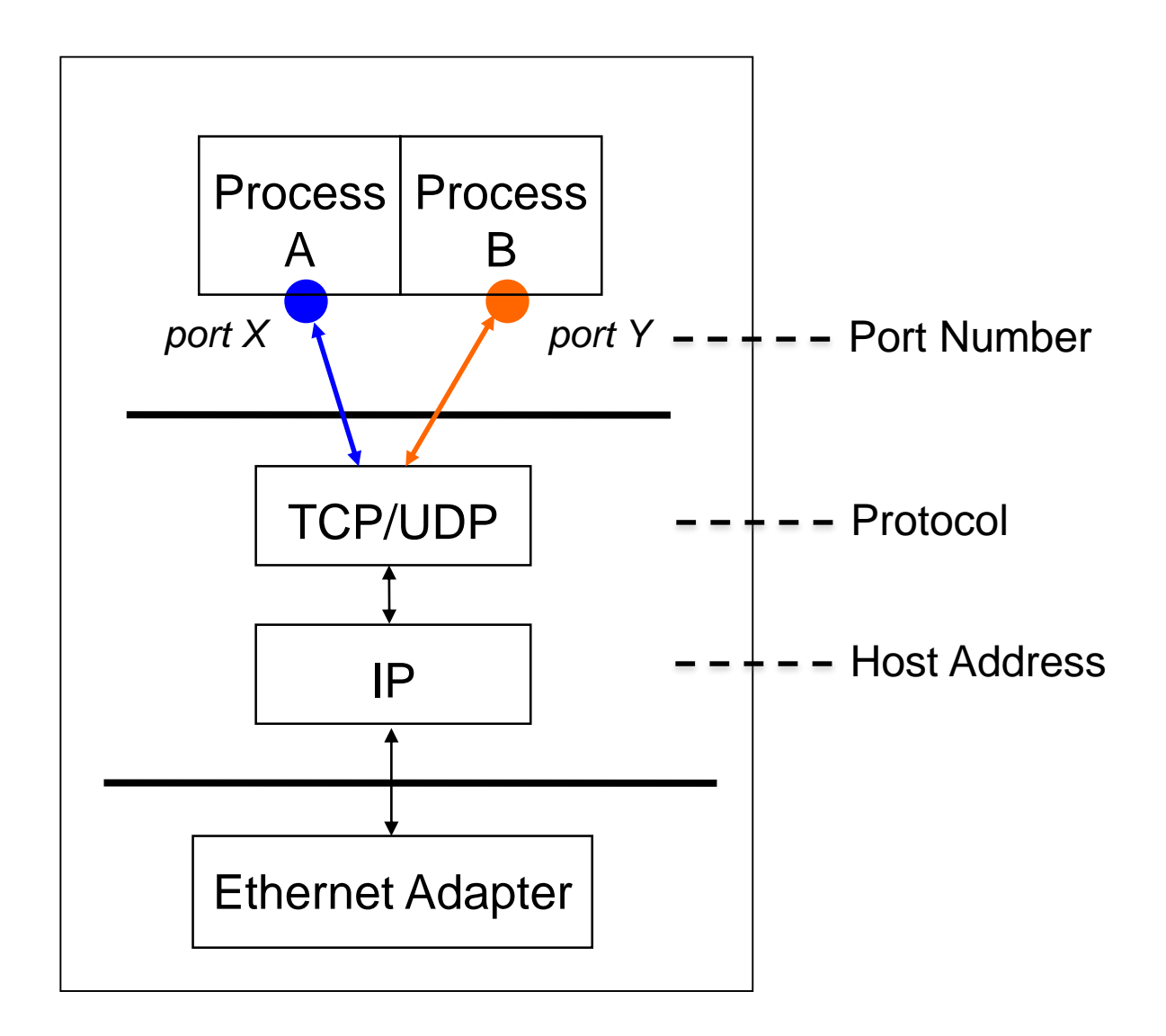

# Clients and Servers

- Client program
	- Running on end host
	- Requests service
	- E.g., Web browser
- Server program
	- Running on end host
	- Provides service
	- E.g., Web server

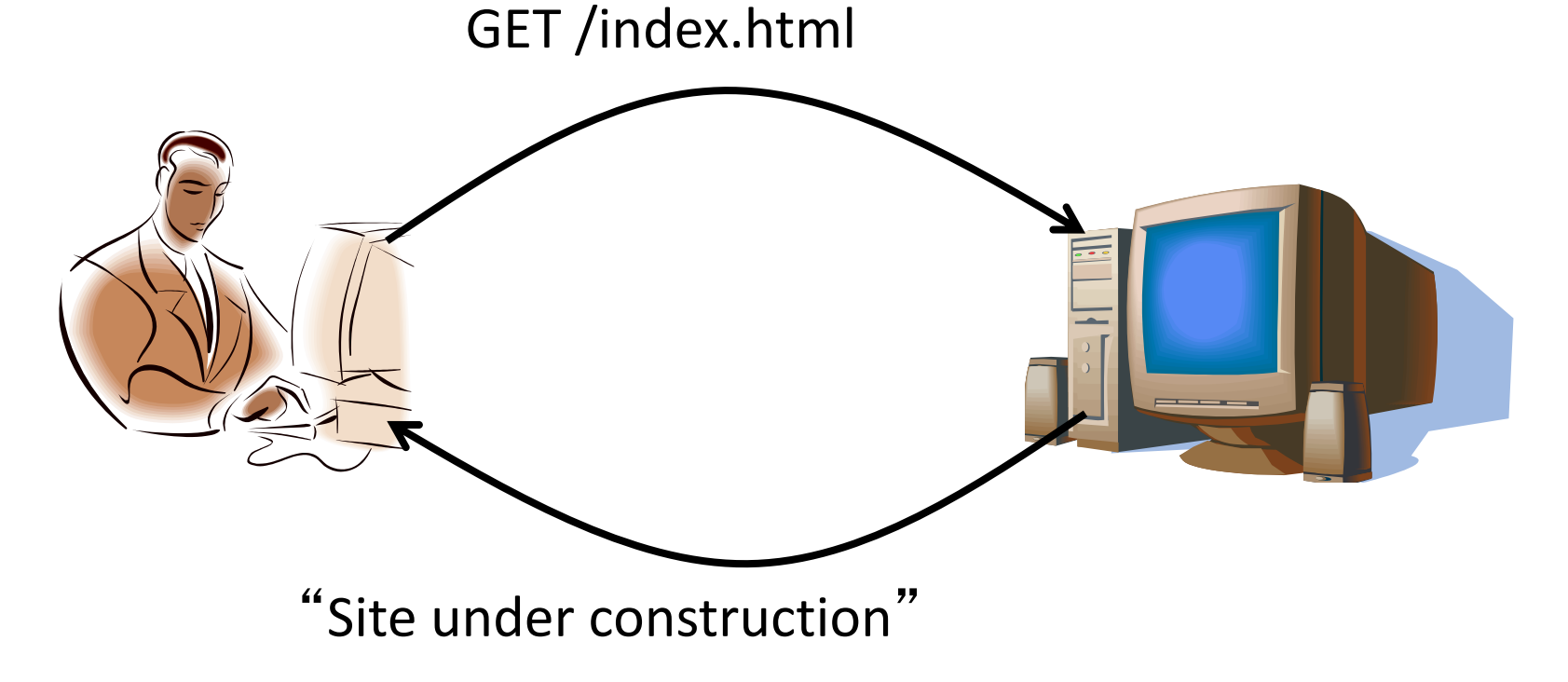

## Client-Server Communication

- Client "sometimes on"
	- Initiates a request to the server when interested
	- E.g., Web browser on your laptop or cell phone
	- Doesn't communicate directly with other clients
	- Needs to know server's address
- Server is "always on"
	- Handles services requests from many client hosts
	- E.g., Web server for the [www.cnn.com](http://www.cnn.com/) Web site
	- Doesn't initiate contact with the clients
	- Needs fixed, known address

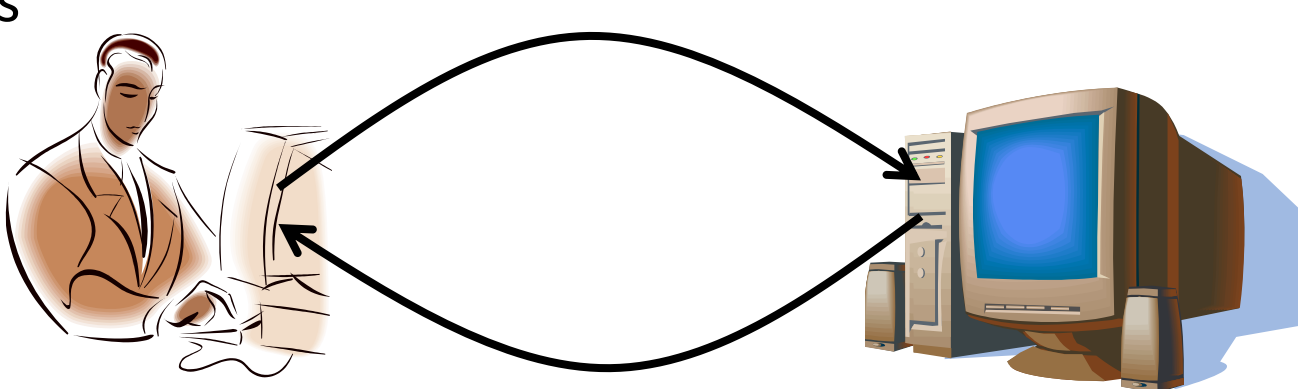

## Client and Server Processes

- Client process
	- process that initiates communication
- Server Process
	- process that waits to be contacted

## Knowing What Port Number To Use

- Popular applications have well-known ports
	- E.g., port 80 for Web and port 25 for e-mail
	- See<http://www.iana.org/assignments/port-numbers>
- Well-known vs. ephemeral ports
	- Server has a well-known port (e.g., port 80)
		- Between 0 and 1023 (requires root to use)
	- Client picks an unused ephemeral (i.e., temporary) port
		- Between 1024 and 65535
- Uniquely identifying traffic between the hosts
	- Two IP addresses and two port numbers
	- Underlying transport protocol (e.g., TCP or UDP)

## Using Ports to Identify Services

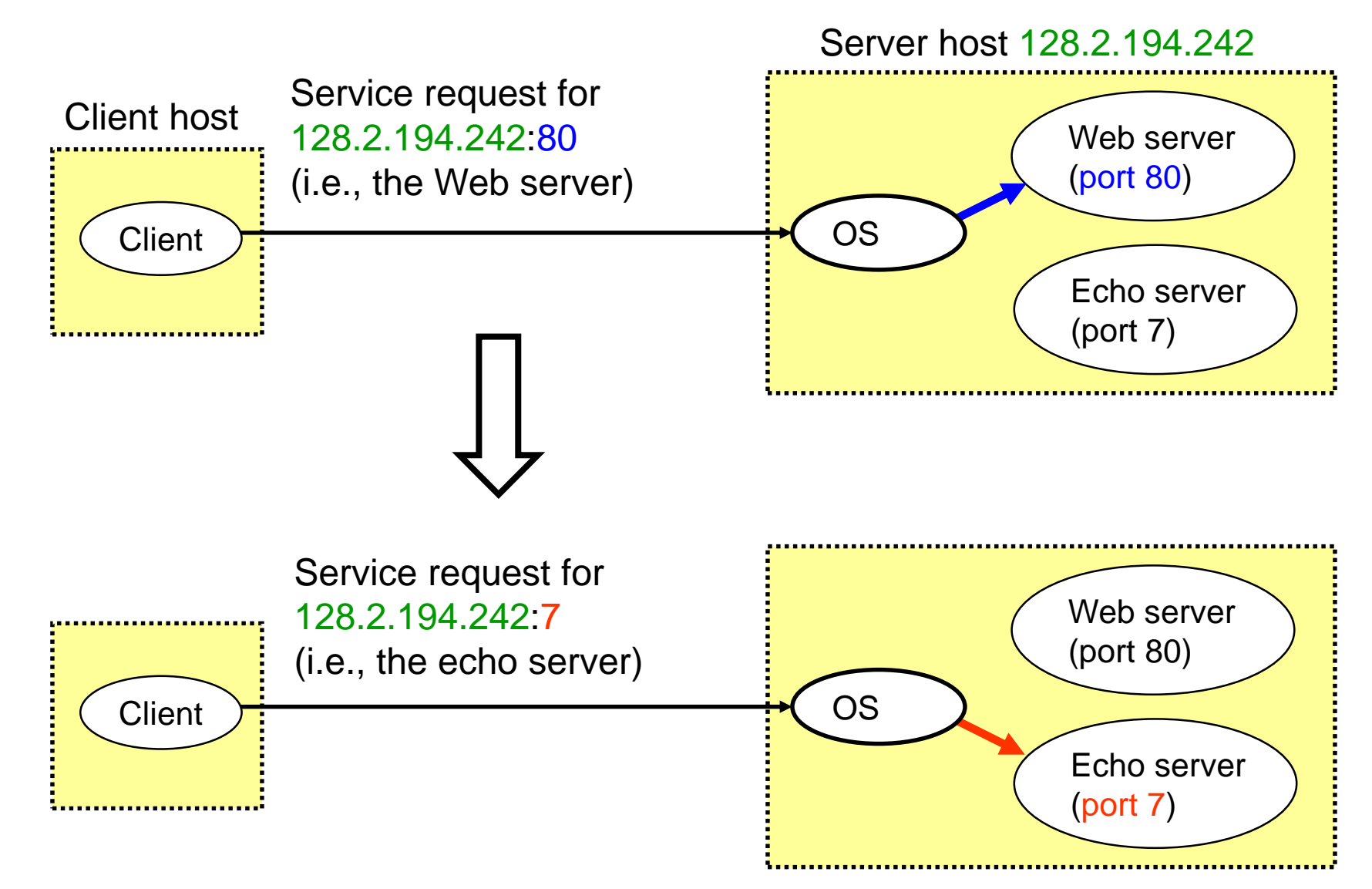

### Client-Server Communication Stream Sockets (TCP): Connection-oriented

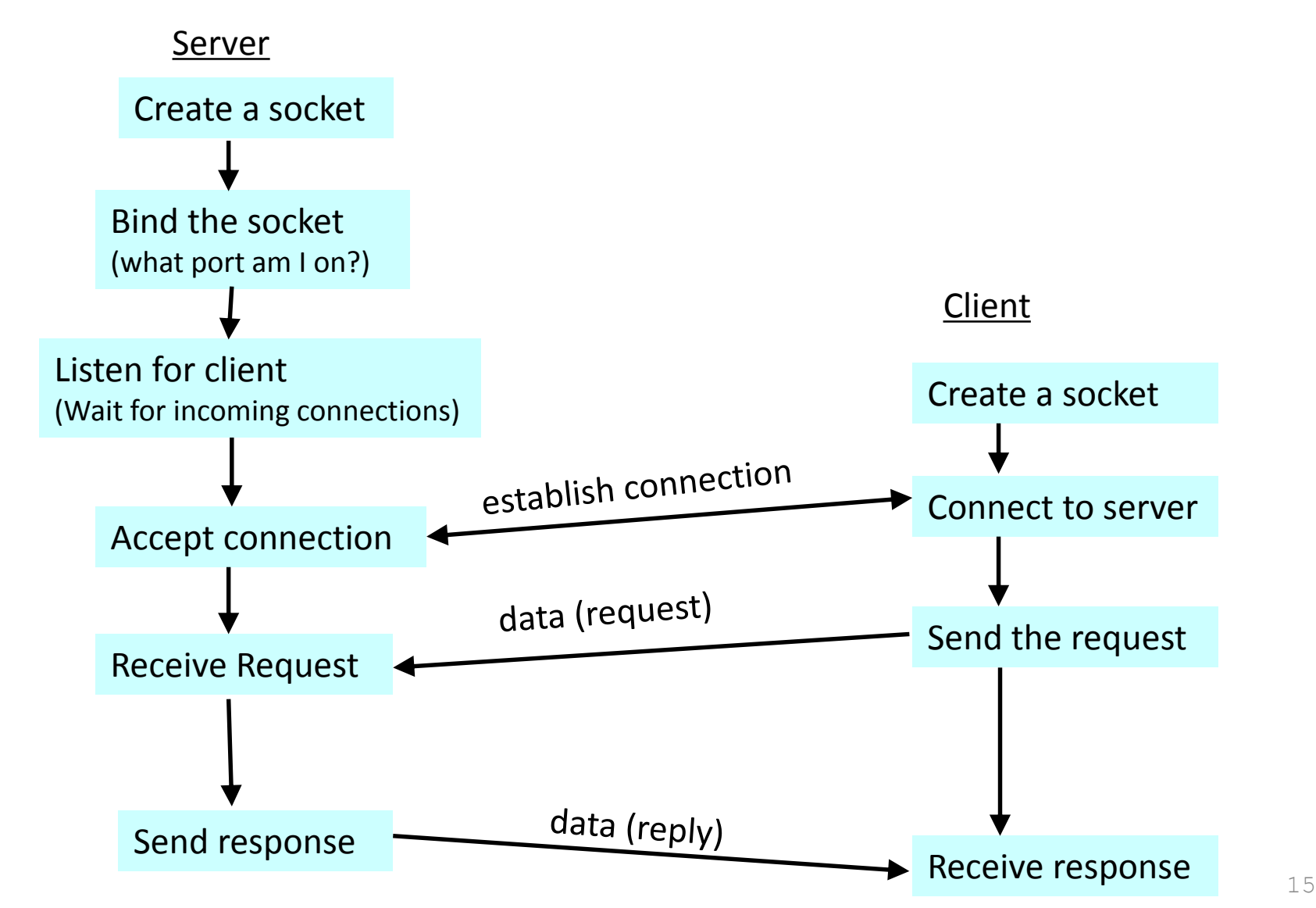

## Client-Server Communication Datagram Sockets (UDP): Connectionless

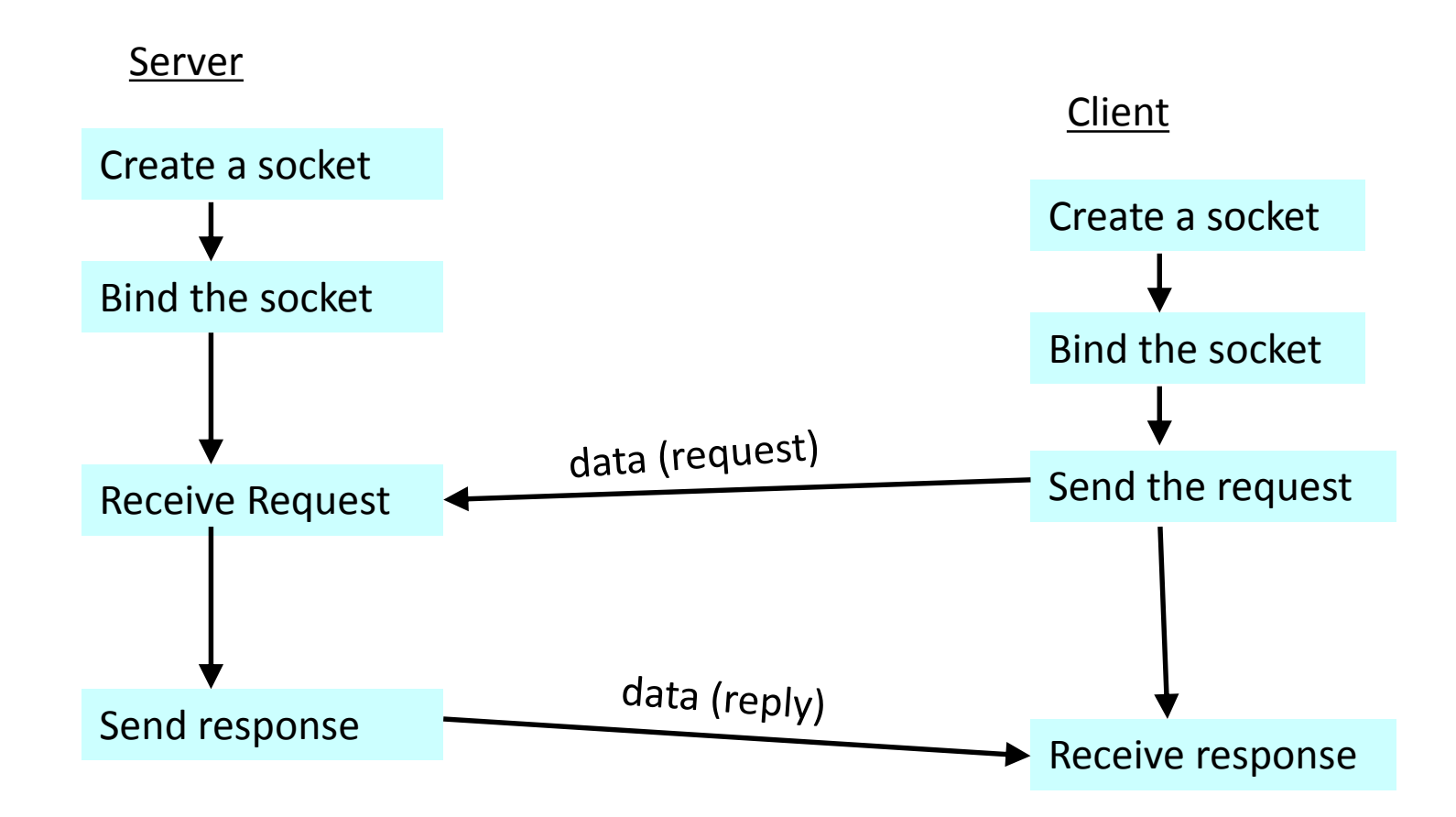

## UNIX Socket API

- Socket interface
	- Originally provided in Berkeley UNIX
	- Later adopted by all popular operating systems
	- Simplifies porting applications to different OSes
- In UNIX, everything is like a file
	- All input is like reading a file
	- All output is like writing a file
	- File is represented by an integer file descriptor
- API implemented as system calls

– E.g., connect, send, recv, close, …

## Connection-oriented Example (Stream Sockets -TCP)

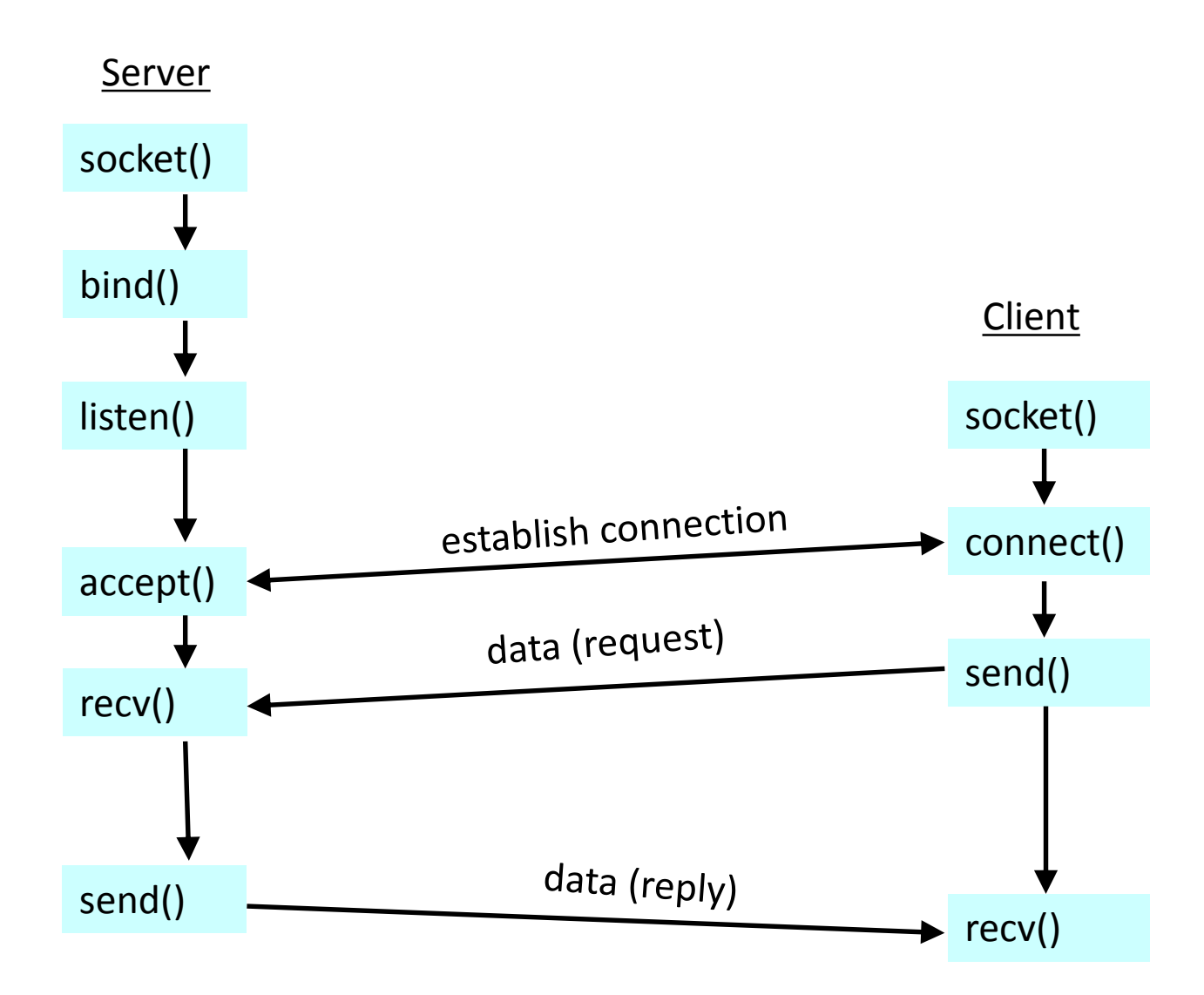

## Connectionless Example (Datagram Sockets - UDP)

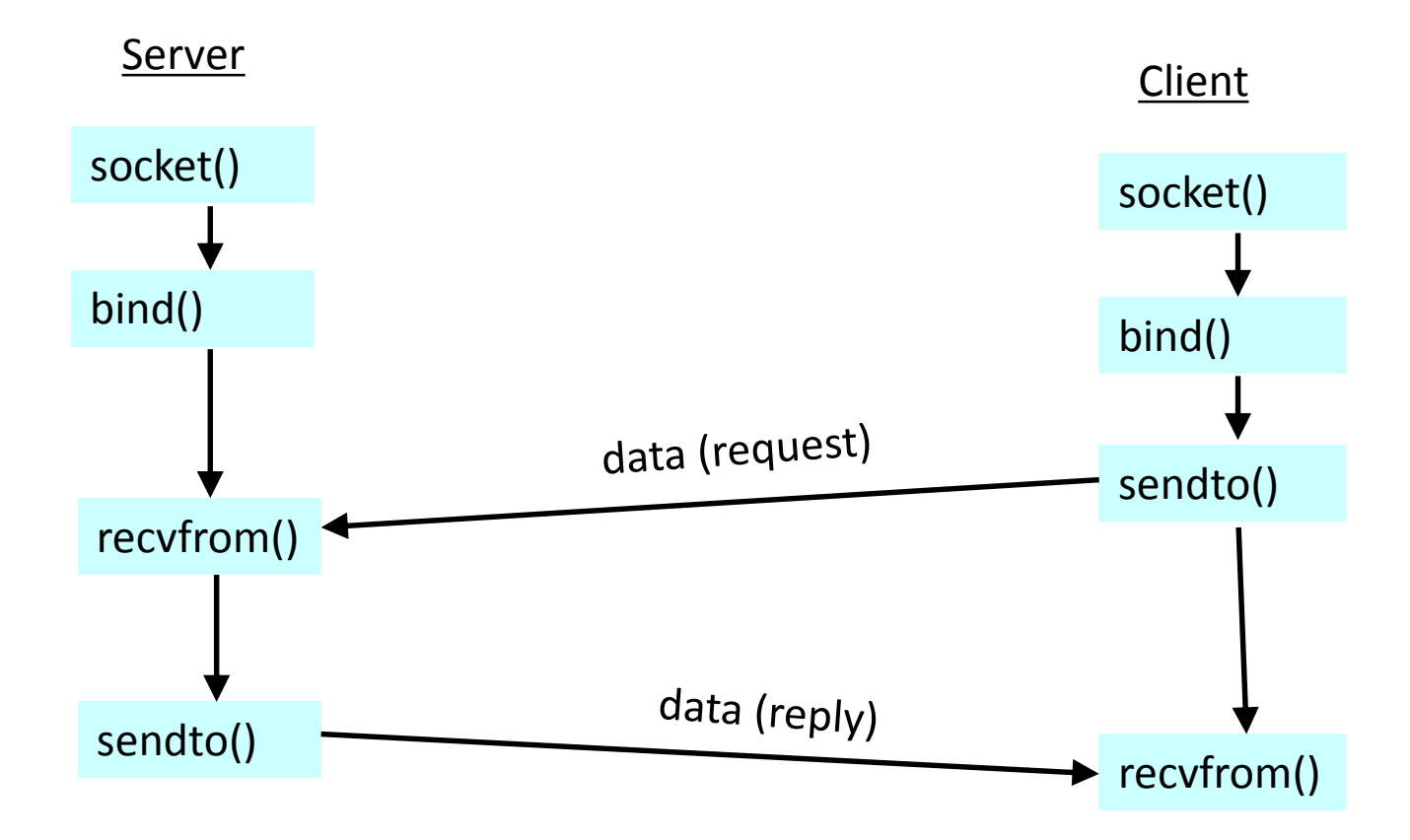

## Client: Learning Server Address/Port

- Server typically known by name and service
	- E.g., " www.cnn.com " and "http"
- Need to translate into IP address and port #  $-$  E.g., "64.236.16.20" and "80"
- Get address info with given host name and service – **int getaddrinfo( char \*node,**

**char \*service struct addrinfo \*hints, struct addrinfo \*\*result)**

- \*node: host name (e.g., " www.cnn.com ") or IP address
- \*service: port number or service listed in */etc/services* (e.g. ftp)
- hints: points to a *struct addrinfo* with known information

## Client: Learning Server Address/Port (cont.)

#### • Data structure to host address information

```
struct addrinfo {
  int ai flags;
  int ai family;//e.g. AF INET for IPv4
  int ai socketype; //e.g. SOCK STREAM for TCP
  int ai protocol; //e.g. IPPROTO TCP
  size t ai addrlen;
  char *ai canonname;
  struct sockaddr *ai addr; // point to sockaddr struct
  struct addrinfo *ai next;
```
#### • Example

}

**hints.ai family = AF UNSPEC;**  $//$  don't care IPv4 or IPv6 hints.ai socktype = SOCK STREAM; // TCP stream sockets **int status = getaddrinfo("www.cnn.com", "80", &hints, &result);** // **result** now points to a linked list of 1 or more addrinfos // etc.

## Client: Creating a Socket

- Creating a socket
	- **int socket(int domain, int type, int protocol)**
	- Returns a file descriptor (or handle) for the socket
- Domain: protocol family
	- PF\_INET for IPv4
	- PF\_INET6 for IPv6
- Type: semantics of the communication
	- SOCK\_STREAM: reliable byte stream (TCP)
	- SOCK\_DGRAM: message-oriented service (UDP)
- Protocol: specific protocol
	- UNSPEC: unspecified
	- (PF\_INET and SOCK\_STREAM already implies TCP)
- Example

```
sockfd = socket(result->ai family,result->ai_socktype, 
              result->ai_protocol); 22
```
## Client: Connecting Socket to the Server

- Client contacts the server to establish connection
	- Associate the socket with the server address/port
	- Acquire a local port number (assigned by the OS)
	- Request connection to server, who hopefully accepts
	- connect is **blocking**
- Establishing the connection
	- **int connect(int sockfd,**

**struct sockaddr \*server\_address, socketlen\_t addrlen)**

- Args: socket descriptor, server address, and address size
- Returns 0 on success, and -1 if an error occurs
- E.g. connect( sockfd,

```
result->ai_addr, 
result->ai_addrlen); 23
```
## Client: Sending Data

- Sending data
	- **int send(int sockfd, void \*msg, size\_t len, int flags)**
	- Arguments: socket descriptor, pointer to buffer of data to send, and length of the buffer
	- Returns the number of bytes written, and -1 on error
	- send is **blocking**: return only after data is sent
	- Write short messages into a buffer and send once

## Client: Receiving Data

• Receiving data

– **int recv(int sockfd, void \*buf, size\_t len, int flags)**

- Arguments: socket descriptor, pointer to buffer to place the data, size of the buffer
- Returns the number of characters read (where 0 implies "end of file"), and -1 on error
- Why do you need len? What happens if buf's size < len?
- recv is **blocking**: return only after data is received

## Server: Server Preparing its Socket

- Server creates a socket and binds address/port
	- Server creates a socket, just like the client does
	- Server associates the socket with the port number
- Create a socket

– **int socket(int domain,**

**int type, int protocol )**

• Bind socket to the local address and port number – **int bind(int sockfd,**  struct sockaddr \*my addr, **socklen\_t addrlen )**

# Server: Allowing Clients to Wait

- Many client requests may arrive
	- Server cannot handle them all at the same time
	- Server could reject the requests, or let them wait
- Define how many connections can be pending
	- **int listen(int sockfd, int backlog)**
	- Arguments: socket descriptor and acceptable backlog
	- Returns a 0 on success, and -1 on error
	- Listen is **non-blocking**: returns immediately
- What if too many clients arrive?
	- Some requests don't get through
	- The Internet makes no promises…
	- And the client can always try again

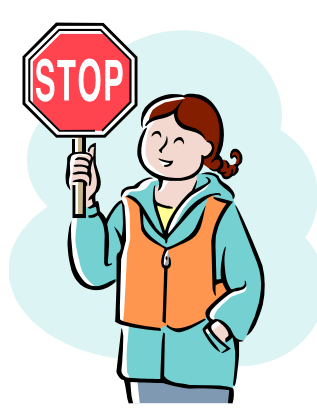

# Server: Accepting Client Connection

- Now all the server can do is wait...
	- Waits for connection request to arrive
	- **Blocking** until the request arrives
	- And then accepting the new request

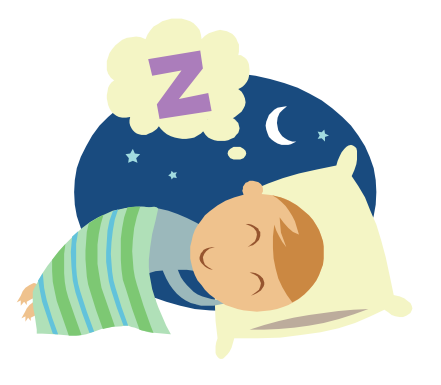

- Accept a new connection from a client
	- **int accept(int sockfd,**

**struct sockaddr \*addr, socketlen\_t \*addrlen)**

- Arguments: sockfd, structure that will provide client address and port, and length of the structure
- Returns descriptor of socket for this new connection

## Client and Server: Cleaning House

- Once the connection is open
	- Both sides and read and write
	- Two unidirectional streams of data
	- In practice, client writes first, and server reads
	- … then server writes, and client reads, and so on
- Closing down the connection
	- Either side can close the connection
	- … using the **int close(int sockfd)**
- What about the data still "in flight"
	- Data in flight still reaches the other end
	- So, server can **close()** before client finishes reading

## Server: One Request at a Time?

- Serializing requests is inefficient
	- Server can process just one request at a time
	- All other clients must wait until previous one is done
	- What makes this inefficient?
- May need to time share the server machine
	- Alternate between servicing different requests
		- Do a little work on one request, then switch when you are waiting for some other resource (e.g., reading file from disk)
		- "Nonblocking I/O"
	- Or, use a different process/thread for each request
		- Allow OS to share the CPU(s) across processes
	- Or, some hybrid of these two approaches

# Handle Multiple Clients using fork()

- Steps to handle multiple clients
	- Go to a loop and accept connections using accept()
	- After a connection is established, call fork() to create a new child process to handle it
	- Go back to listen for another socket in the parent process
	- close() when you are done.
- Want to know more?
	- Checkout out *Beej's guide to network programming*

## Wanna See Real Clients and Servers?

- Apache Web server
	- Open source server first released in 1995
	- Name derives from "a patchy server" ;-)
	- Software available online at [http://www.apache.org](http://www.apache.org/)
- Mozilla Web browser
	- http://www.mozilla.org/developer/
- Sendmail

• …

- http://www.sendmail.org/
- BIND Domain Name System
	- Client resolver and DNS server
	- <http://www.isc.org/index.pl?/sw/bind/>